National Synchrotron Light Source II

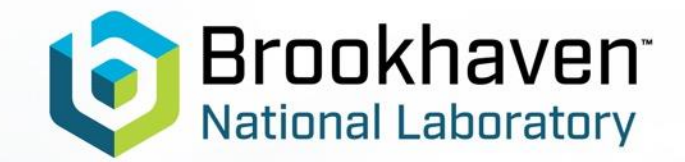

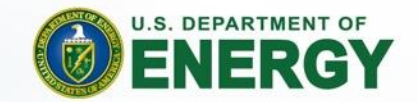

# **Updates on EPICS Deployment at NSLS-II**

Anton A. Derbenev

NSLS-II Data Science and Systems Integration Program

EPICS Collaboration Meeting

April 25, 2023

### **NSLS-II**

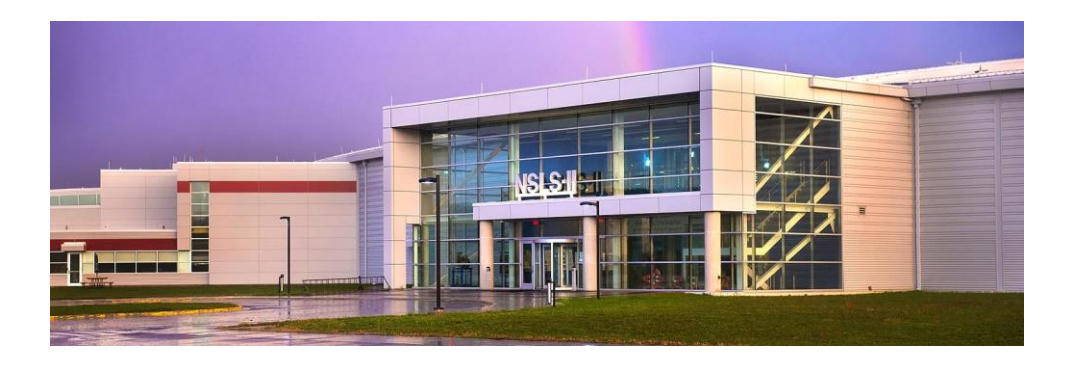

- Brookhaven National Lab is located on Long Island, New York
- NSLS-II is a state-of-the-art facility, medium-energy 3GeV electron storage ring
- Hosts accelerator + 28 beamlines with distinct control system needs
- Standards are RHEL, EPICS, with many hundreds of IOCs running, hundreds of thousands of PVs

### **Outline**

Updates in the following areas:

- Building, packaging, distributing EPICS base and modules
- Managing source code for EPICS apps (e.g., IOCs)
- Deploying EPICS apps and services

### **Building EPICS base and modules**

- Custom build tool (Python): <https://github.com/NSLS-II/installSynApps>
- Downloads, patches, builds, restructures, creates EPICS base and modules installation (resolving dependencies)
- Config-driven: started with base 7.0.5 + most popular modules, added AD
- Now moving to base 7.0.7, more modules

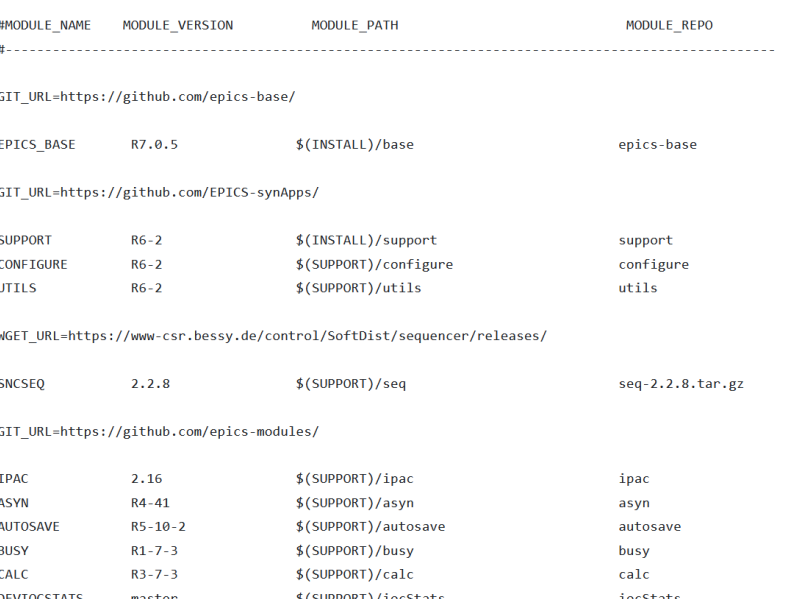

### **Packaging EPICS for RHEL**

- **epics-bundle.spec** wraps the build tool
- All goes in **/usr/lib64/epics**
	- A single stop in **configure/RELEASE**  for most IOCs
- Considered, and opted against package "splitting"

1. The EPICS base version, followed by an underscore.

- 2. A three number string, each separated by periods, with the following meanings:
	- o Addition/Removal of a module (potentially breaking change).
	- <sup>o</sup> Change (i.e. version bump) of module with dependants.
	- o Change to module with no dependants.

3. A minor release number, meant to signify non-invasive changes to specfile or build process.

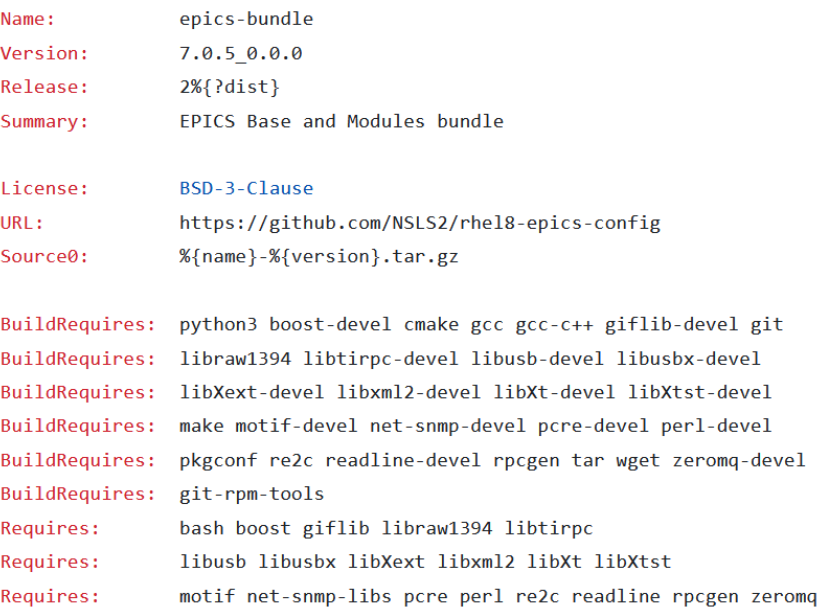

### **Distributing the EPICS RPM**

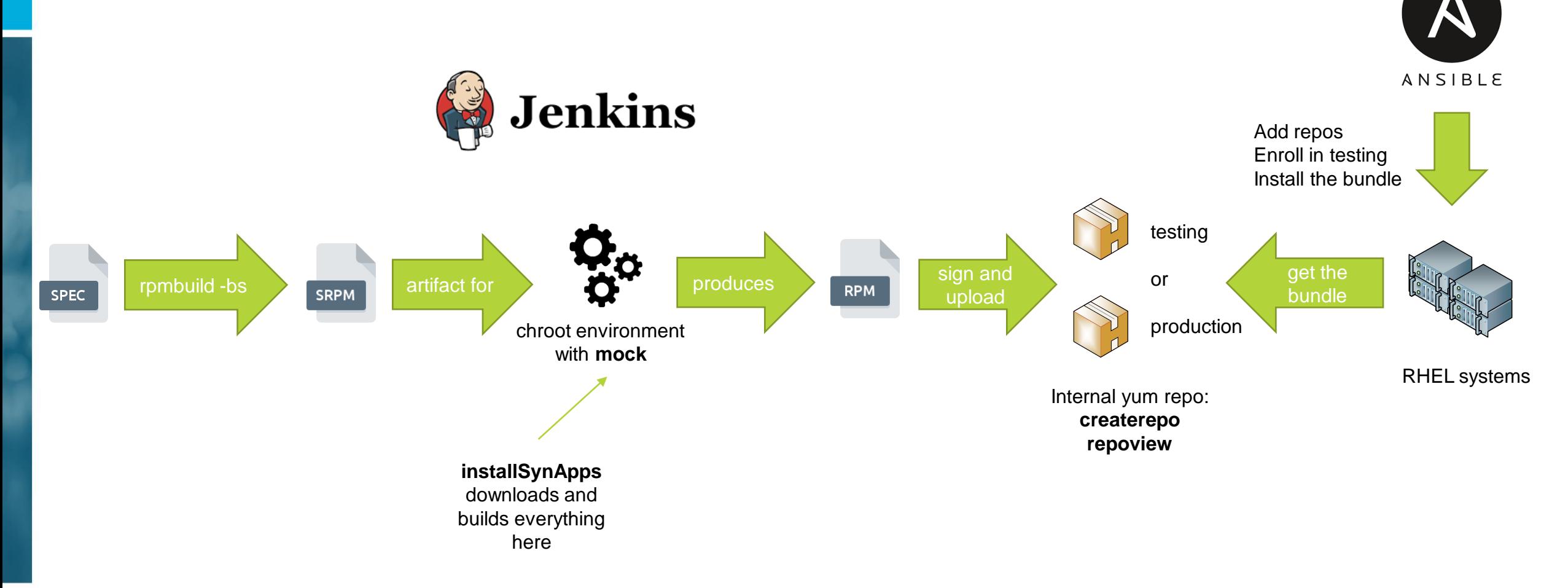

National Synchrotron Light Source II

### **Bundle licensing**

- The build tool and packaging files are BSD 3-Clause
- They do not include actual base or modules code
- But… software included in the bundle comes with its own licensing
- Not something trivial to resolve for sharing/publishing

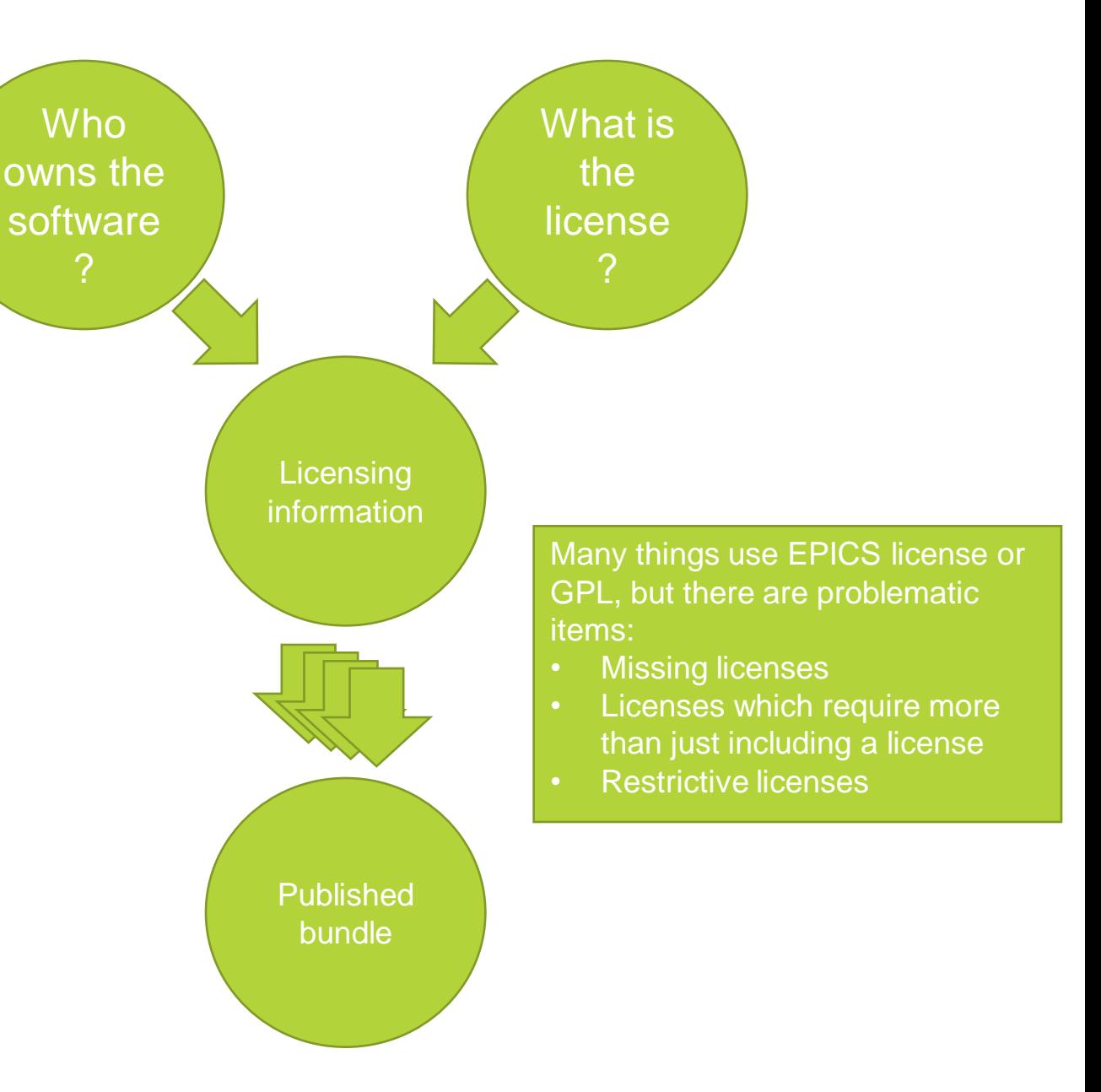

### **Version control for EPICS apps code**

- GitHub Enterprise for all our repositories
- All beamline OPIs in the same repo
- Using "monorepo" approach for IOCs – code for different apps is stored in the same repository
- Monorepo structure defines where app code is supposed to go

### Top level directories (areas)

- acc/ Accelerator applications area
- $\bullet$  xf/ Beamline applications area

### Subdirectories - (sites)

Accelerator subdirectories correspond to various systems on the accelerator side:

- bms/ Utilities / BMS
- · diag/ Diagnostics
- $\bullet$  eps/ EPS
- hla/ High-level applications including physics and operation

Beamline subdirectories correspond to individual beamlines identified by a three-letter acronym (TLA):

- $\bullet$  amx/ xf17id1
- $\bullet$  bmm/ xf06bm
- $\bullet$  chx/ xf11id
- $\bullet$  cms/ xf11bm

### **Monorepo tooling**

- Convenience is wanted when working with a monorepo
- Plenty of tools can be found, tailored to specific needs
- IOC specifics is that we have many hundreds of them
	- [https://github.com/NSLS-II/app](https://github.com/NSLS-II/app-deploy-tools)[deploy-tools](https://github.com/NSLS-II/app-deploy-tools)
- **git-mrt** CLI provides the familiar clone/pull/push/status capability

### :28:52-aderbenev@dbox:~/src\$ git-mrt clone xf/srx/mc01 [INFO] Using monorepo link https://github.com/NSLS2/app-deploy-epics.git [INFO] Using monorepo home /nsls2/users/aderbenev/.monorepo

- [INFO] Using monorepo dir name app-deploy-epics [INFO] Using local monorepo path /nsls2/users/aderbenev/.monorepo/app-deplov-epics [INFO] Using monorepo git link git@github.com:NSLS2/app-deploy-epics.git
- [INFO] Preparing to extract monorepo subdir as local subrepo
- [INFO] Using the specified location as the monorepo subdirectory
- [INFO] The monorepo subdirectory is validated to xf/srx/mc01
- [INFO] Creating and validating local monorepo
- [INFO] Cleaning up the local monorepo
- [INFO] Performing monorepo sparse checkout
- [INFO] Checking for monorepo updates
- [INFO] Initializing a subrepo
- [INFO] Extracting the subdirectory into the temporary monorepo branch 'filter-repo'
- Switched to a new branch 'filter-repo'
- Parsed 10567 commits
- New history written in 1.00 seconds... HEAD is now at 5b802aef0 Repo clean-up and commit latest changes before monorepo migration
- Completely finished after 1.10 seconds. [INFO] Removing 'Merge remote-tracking branch ...' to get a clean history for the subrepo
- [INFO] Pulling changes from the branch 'filter-repo' into the subrepo
- remote: Enumerating objects: 684, done.
- remote: Counting objects: 100% (684/684), done. remote: Compressing objects: 100% (314/314), done.
- remote: Total 684 (delta 422), reused 587 (delta 357), pack-reused 0
- Receiving objects: 100% (684/684), 252.30 KiB | 4.59 MiB/s, done.
- Resolving deltas: 100% (422/422), done.
- From /nsls2/users/aderbenev/.monorepo/app-deploy-epics
- \* branch filter-repo -> FETCH HEAD
- [INFO] Writing subrepo metadata
- [INFO] Local subrepo clone complete
- 8:58-aderbenev@dbox:~/src\$

## **Deployment for EPICS**

- Configuration-driven, versioncontrolled, Ansible-based
- Dedicated Ansible roles for standard apps (like services), OPIs and preferences (for Phoebus, CS-Studio)
- Generic role for templated and unique apps (like CAGWs, IOCs)
- RedHat Automation Platform to run jobs on managed hosts

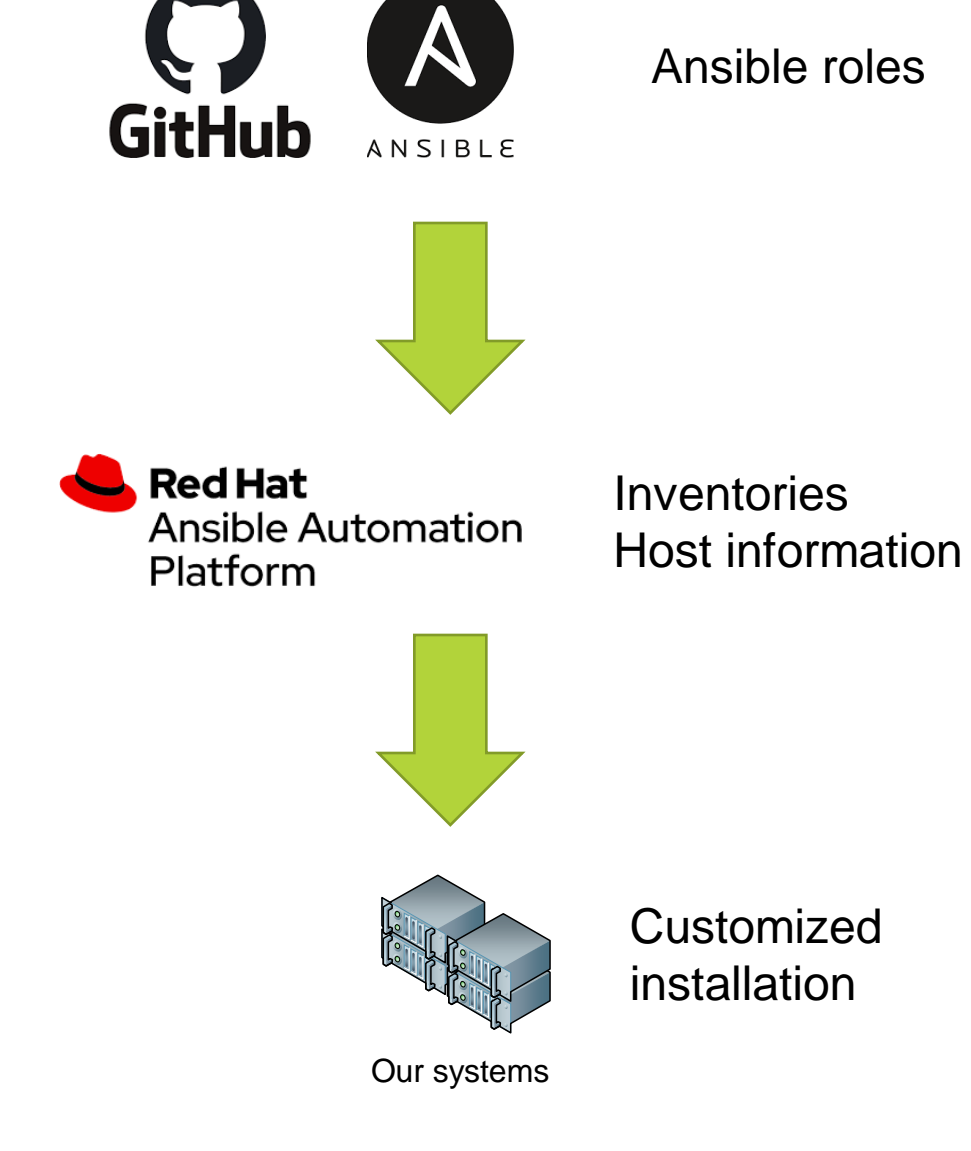

### **Deployment: apps, OPIs, preferences**

- Accelerator + 28 beamlines have their own configuration, preferences, settings
- Roles are parametrized to deploy anywhere
- Periodic deployment for OPIs to keep them up to date

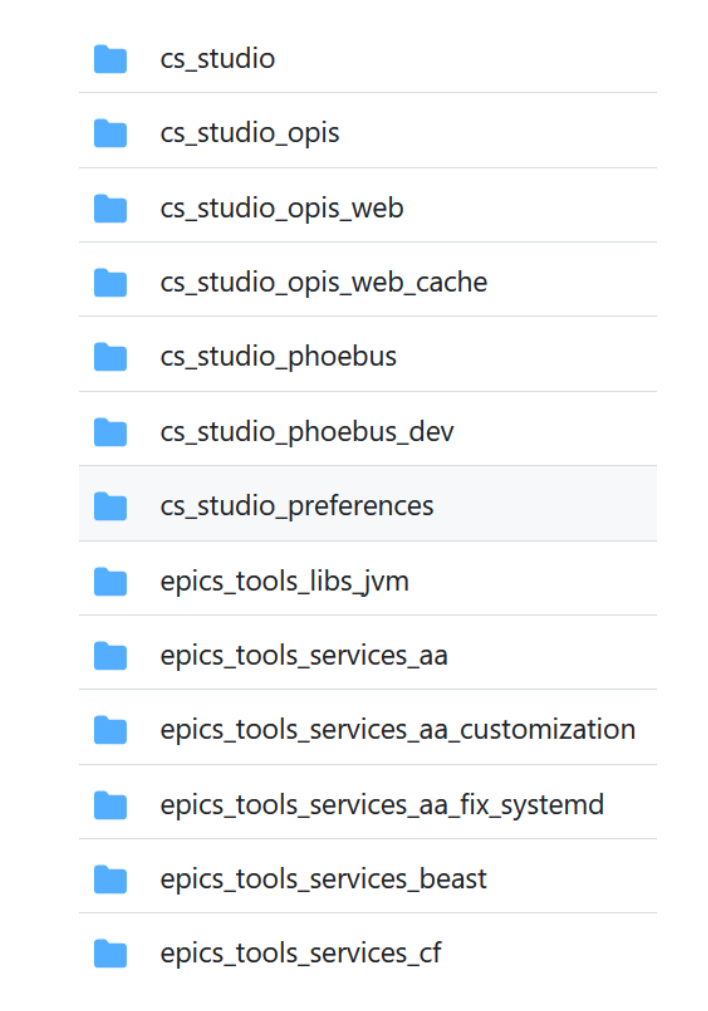

National Synchrotron Light Source II

### **Deployment: CAGWs, IOCs**

- One Ansible role for all
- Dedicated vault identity, encrypted deploy key
- Specify host and app name for deployment, everything else comes from the configuration
- CA gateway deployment is fully templated (no code cloned)
	- Handles 120+ production instances
- IOC deployment can pull, build, install from any repo, with the aim to use our monorepo on GitHub as a primary code location
	- Harder to standardize as IOCs are often customized beyond just configuration

### **Summary: lessons learned**

- "Bundled" distribution is [too] easy to manage
- It's also [very] easy to get stuck with a stable version
- Licensing matters are not trivial so no public repo/RPM
- Version control trickiness is proportional to fanciness
- Automation tools allow powerful solutions (after initial investment)
- Standards are best set early and followed consistently